# le cnam Intec

# [Institut national destechniques économiques et com](https://intec.cnam.fr/) ptables

# **Licence - Investir son CPF, compte personnel de formation, à l'Intec**

#### **Mon compte personnel de formation**

Désormais chacun peut choisir directement sa formation en utilisant ses droits valorisés sur son**Compte Personnel de Formation**(CPF). Grâce à l'application [Mon compte formation,](https://www.moncompteformation.gouv.fr/espace-prive/html/#/) choisir ses modules de formation devient simple puisque la réalisation d'un devis préalable à l'accord de financement n'est plus nécessaire.

Votre objectif est de **valider le diplôme d'État (inscrits de droit au RNCP) du cursus d'expertise comptable**, la [licence CCA](https://intec.cnam.fr/licence-comptabilite-controle-audit--1051319.kjsp?RH=1681316890502).

#### **Relativement à la [licence CCA.](https://intec.cnam.fr/cpf-licence-cca-unites-d-enseignement-via-le-cpf-1427899.kjsp?RH=1681316890502)**

La licence est proposée en ligne dans le cadre de la formation continue, notamment du CPF.

La **[licence CCA](https://intec.cnam.fr/licence-comptabilite-controle-audit--1051319.kjsp?RH=1681316890502)** sur la base de nos supports numériques & papier complétés de 72 heures de cours en ligne et 28 heures de webconferences. Les cours ont lieu le mardi et le mercredi soir ainsi que le samedi toute la journée.Dans ce cas, vous vous inscrivez à 100% des 9 UE de la licence sur une seule année universitaire.

#### **Pour la préparation de la licence CCA**

La licence CCA est proposée en distanciel dans le cadre du CPF. Sur la base de nos supports de cours numériques (que vous recevrez également en version papier) nous avons développé des cours en ligne pour toutes les UE de la licence CCA. Chacun des cours est complété par 28 heures de webconférences et vous accédez à nos supports pédagogiques, notre contrôle continu en ligne. Seuls, les examens, semestrialisés, se déroulent en présentiel dans le centre le plus proche de votre domicile.

#### **La licence CCA via le CPF**

8 unités d'enseignements et le mémoire professionnels composent l'année de Licence. Il s'agit d'une inscription globale pour l'année à 3000 €.

### **Comment s'inscrire avec le CPF ?**

Vous sélectionnez, sur [l'application CPF \(Compte Personnel Formation\)](https://www.moncompteactivite.gouv.fr), les UE ou la formation que vous comptez suivre dans l'année.

# **[Accéder aux liens CPF pour la licence CCA](https://intec.cnam.fr/cpf-licence-cca-unites-d-enseignement-via-le-cpf-1427899.kjsp?RH=1681316890502)**

#### **2) Inscription**

Le service formation continue de l'Intec reçoit votre demande, répond et traite l'inscription.

Un délai minimum 11 jours ouvrés\* est obligatoire entre l'envoi de la confirmation d'inscription (proposition de commande) et la date de début de formation. Ce délai incompressible de 11 jours a été instauré pour vous permettre de préparer sereinement votre entrée en formation.

#### **Abondement**

Si le coût de la formation s'avère supérieur à la somme dont vous disposez sur votre Compte Personnel Formation, vous pouvez abonder avec vos deniers propres ou le demander à votre employeur ou à Pôle emploi. Dans le cas d'un abondement par l'employeur ou Pôle emploi, aucun devis préalable n'est nécessaire.

[Voir la procédure de l'abondement employeur](https://www.financeurs.moncompteformation.gouv.fr/employeurs/) [Voir la procédure de l'abonnement pour l'emploi](https://www.moncompteformation.gouv.fr/espace-public/demandeur-demploi-demander-simplement-le-financement-de-votre-formation)

#### **3) Premier cours**

Vous suivez votre premier cours en ligne. L'Intec doit attester ce début de formation sur EDOF (l'appli du CPF) dans un délai de 3 jours.

#### **4) Fin de formation**

Quand vous avez terminé votre formation, vous devez en informer le service formation continue de l'Intec qui produira une attestation établissant que vous avez bien suivi la formation.

Assiduité : elle se mesure par l'un ou l'autre de ces critères : présence aux cours présentiels ou distanciels, suivi des webconférences, rendu des devoirs de contrôle continu, présence à l'examen de l'Intec…

#### **[En savoir plus sur le Compte Personnel de formation](https://intec.cnam.fr/compte-personnel-de-formation-cpf--788582.kjsp?RH=1681316890502)**

# **Comment utiliser votre CPF à l'Intec ?**

[Télécharger la présentation du CPF à l'Intec](https://intec.cnam.fr/medias/fichier/le-cpf-a-l-intec_1652890735604-pdf?ID_FICHE=1302405&INLINE=FALSE)

[Revoir la vidéo du 17 mai 2022](https://le-cnam-intec.dolive.fr/588d6397)

### **Les modalités de l'Intec**

À distance, en cours présentiels, en validant le diplôme en entier ou UE par UE, vous avez le choix !

[Découvrir toutes les modalités](https://intec.cnam.fr/licence-modalites-d-enseignement-1409203.kjsp?RH=1681316890502)

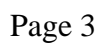

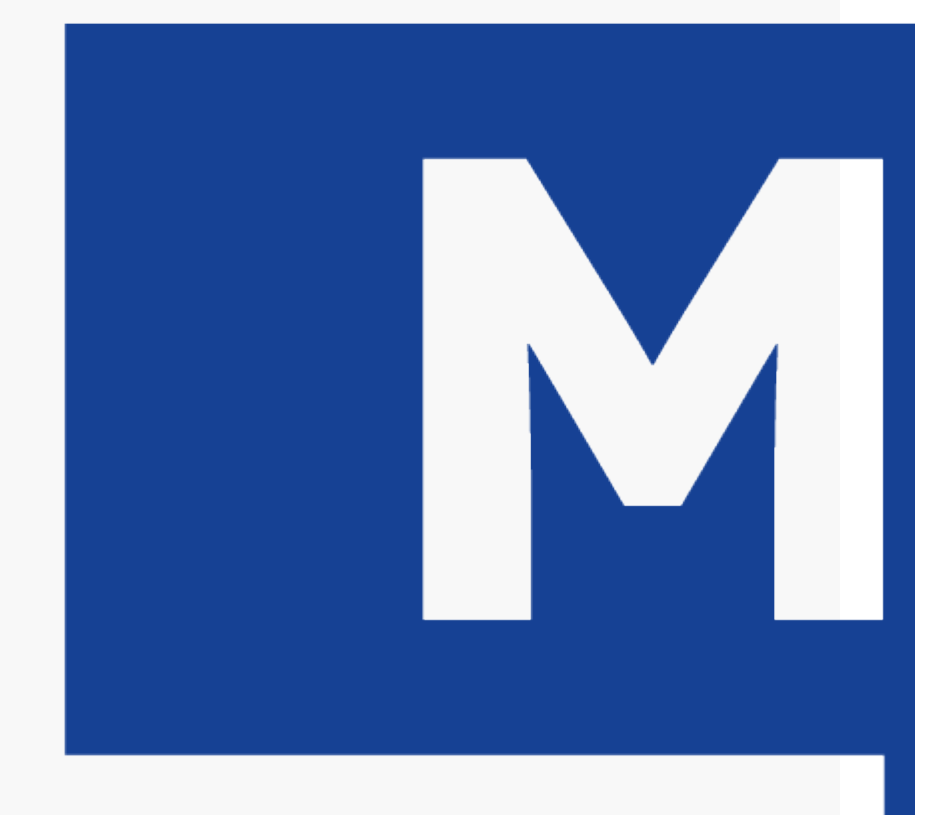

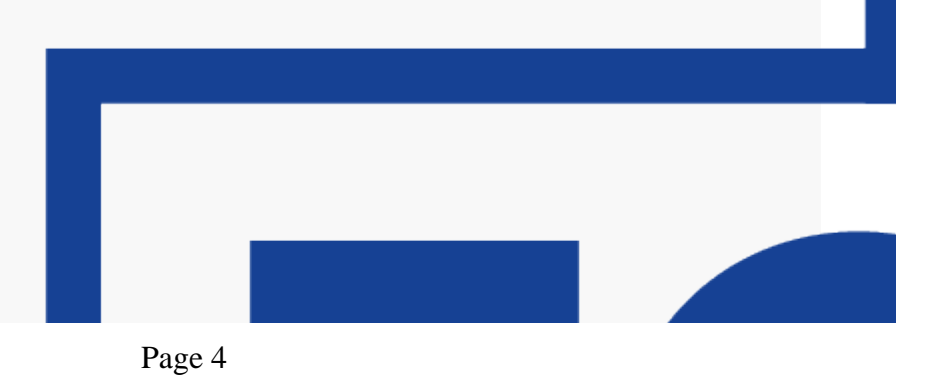

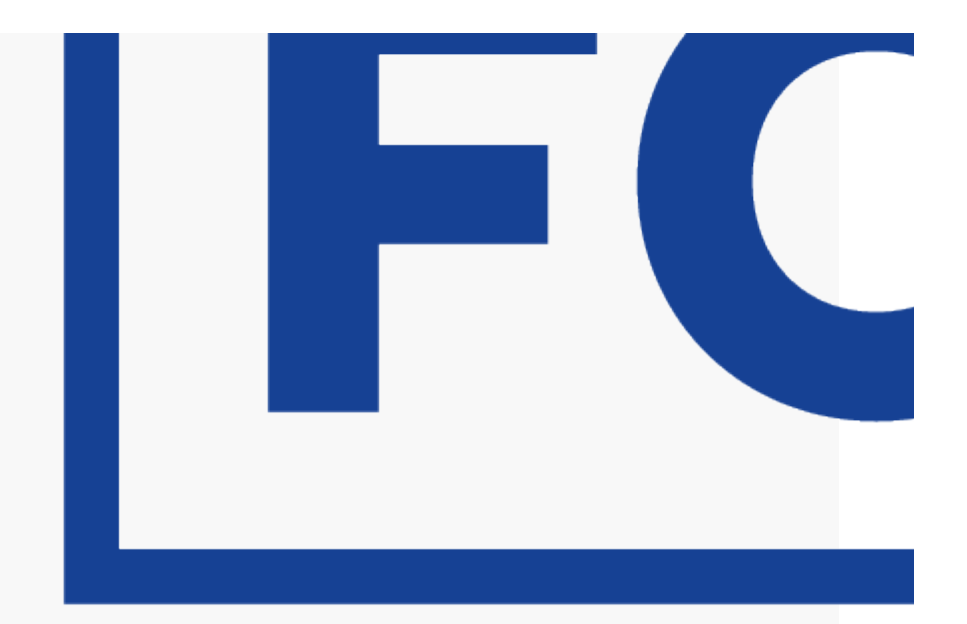

# **Les autres formations via le CPF**

[DCG via le CPF](https://intec.cnam.fr/cpf-unites-d-enseignement-du-dgc-1350876.kjsp?RH=1681316890502)

DSCG via le CPF

Master CCA via le CPF